# Legal User's Microsoft Word Academy

Continuing Legal Education Continuing Legal Educatio<br>800 Lakeshore Drive<br>Birmingham, AL 35229 Birmingham, AL 35229 800 Lakeshore Drive

### **Legal User's Microsoft Word Academy**

#### **December 18, 2019**

- o \$349 Advance Registration (includes code to download and print course materials 48 hours prior to the seminar)
- o \$369 Late Registration (after Dec.14; includes code to download and print course materials)

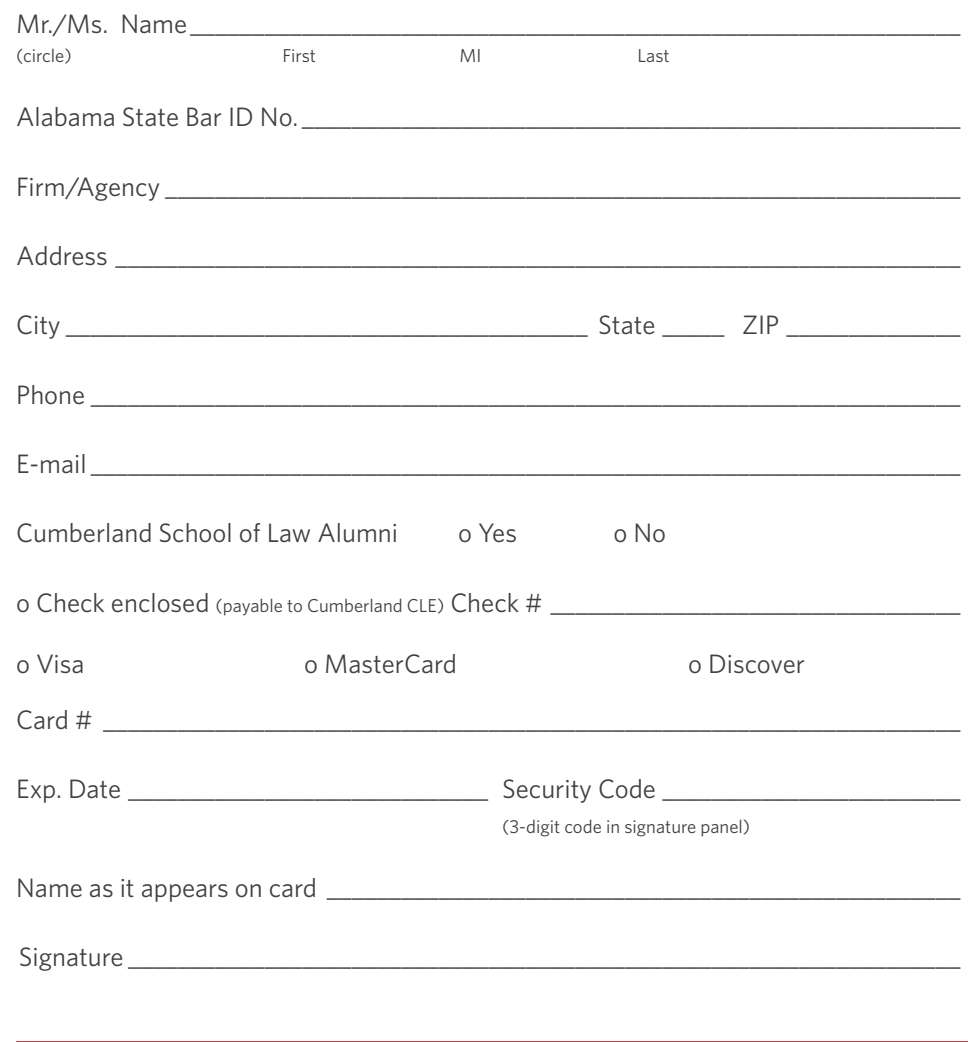

**December 18, 2019 Samford University Cooney Hall 6.0 CLE** 

helpful information. I've used Microsoft Word for ' wonderful and<br>Microsoft Word for "Best seminar yet! Absolutely wonderful and many new tips." years and I've learned so many new tips." Absolutely used SO hed seminar yet! <u>ō</u>. lear mat and I've helpful infor 'Best years

**CLE Credit:** The program has been approved for 6.0 hours of CLE credit

**Cancellations and refunds:** Prepaid registration fees will be refunded, upon request, up to 48 hours before the beginning of the seminar. Arrangements for substitutions may be made anytime prior to the seminar.

**Directions:** [samford.edu/about/maps](https://www.samford.edu/about/maps)

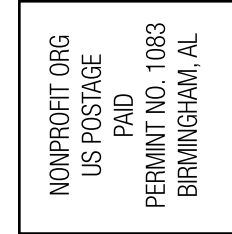

# University Cumberland School of Law Samford

#### **To Attend In-person**

Online registration: **[samford.edu/go/cle](http://samford.edu/go/cle)** Phone: 1-800-888-7454 or 205-726-2391 | Fax: 205-726-2616 Mail: Cumberland School of Law CLE, P.O. Box 293759 Birmingham, AL, 35229 **To View By Live Webcast: [cumberland.inreachce.com](http://cumberland.inreachce.com)**

> *with* Barron K. Henley Affinity Consulting Columbus, Ohio

## **REGISTRATION**

# **WHAT YOUR PEERS HAVE SAID ABOUT**  WHAT YOUR PEERS HAVE SAID ABOUT<br>THE PROGRAM: **THE PROGRAM:**

"Mr. Henley gave the best explanation of "Mr. Henley gave the best explanation of<br>Microsoft Word I have ever heard." Microsoft Word I have ever heard."

# NICUMBERLAND CONTINUING LEGAL EDUCATION

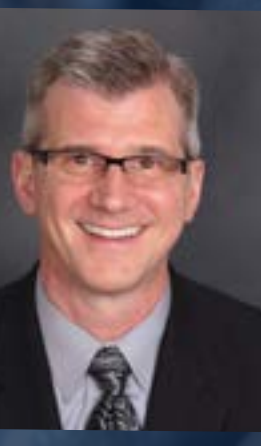

## **AGENDA**

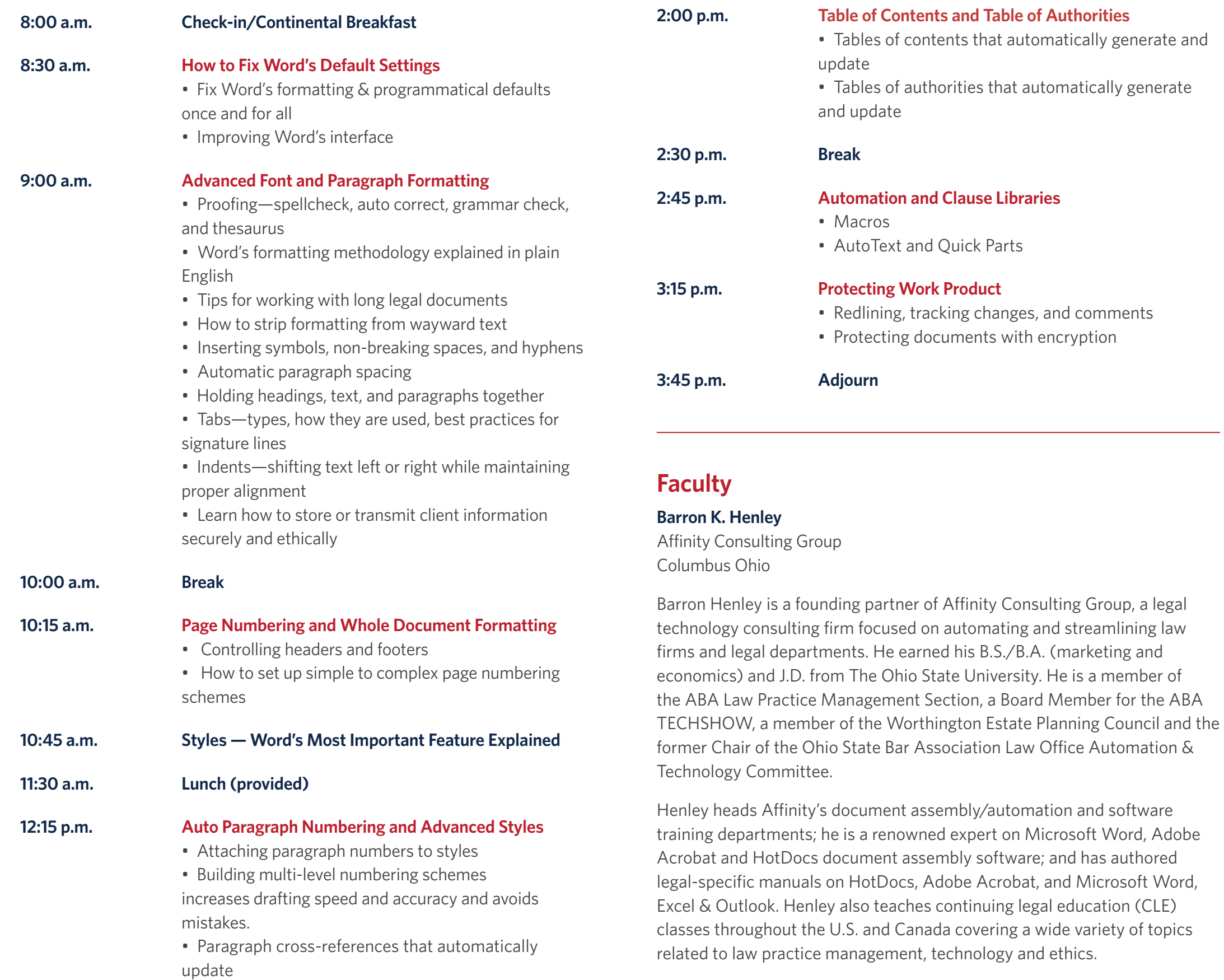

## **WHO SHOULD ATTEND?**

• Any lawyer or support staff who wants to conquer Microsoft Word and stop fighting with it. Even if you feel you're already a Word expert, you'll learn a lot.

• Bring Your Notebook Computer: The sample files that will be used in the exercises will be provided on a USB drive at the seminar so you can follow along in class.

• Office support staff can attend for \$199. Call 205-726-2865 to get the reduced registration price.

### **CAN'T ATTEND THE LIVE PROGRAM? JOIN IN BY WEBCAST!**

If you are unable to attend the seminar in person, you also have the option of watching the program LIVE from your own computer. Live Webcasts count as "live credits" in Alabama, just as if the viewer was in attendance at the seminar.

#### **TO REGISTER FOR THE LIVE WEBCAST:**

Go to **[cumberland.inreachce.com](http://cumberland.inreachce.com)** and click on **2019 Live Webcasts**  and then click on the seminar you want to watch. Follow the on-screen instructions to complete your registration.

## **MORE REVIEWS**

"Incredible how much I didn't know about software I've used every day for decades."

"Just wow! This is probably the most useful CLE I have ever attended."

"Great materials and very informative. Mr. Henley's presentation makes it a great and engaging class. This will be directly beneficial to my work."